Государственное бюджетное профессиональное образовательное учреждение «Кунгурский колледж агротехнологий и управления»

> Утверждаю Заместитель директора ГБПОУ «ККАТУ» Temp **II.M.** Петрова «30» августа 2023 г.

### **Комплект контрольно-оценочных средств**

### **по учебной дисциплине**

### **ОУП.08 «Информатика»**

основной профессиональной образовательной программы

### по специальности СПО

### **09.02.07 Информационные системы и программирование**

базовой подготовки

**Разработчик:** 

ПРЕПОУ «ККАТУ» преподаватель А.В.Атушкина (место работы) (занимаемая должность) (инициалы, фамилия) (занимаемая должность)

Комплект контрольно-оценочных средств разработан на основе Федерального государственного образовательного стандарта среднего профессионального образования по специальности СПО 09.02.07 Информационные системы и программирование базовой подготовки программы учебной дисциплины ОУП.08 «Информатика».

Рассмотрено и одобрено на заседании методической комиссии

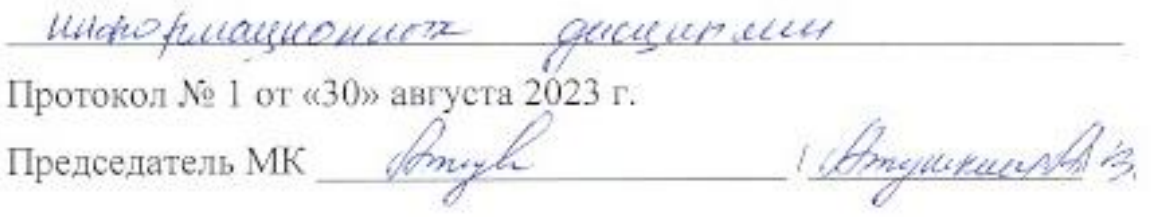

### **1. Паспорт комплекта контрольно-оценочных средств**

В результате освоения учебной дисциплины ОУП.08 «Информатика» обучающийся должен обладать предусмотренными ФГОС по специальности СПО 09.02.07 Информационные системы и программирование базовой подготовки следующими общими компетенциями:

**ОК 01.** Выбирать способы решения задач профессиональной деятельности применительно к различным контекстам;

**ОК 02**. Использовать современные средства поиска, анализа и интерпретации информации и информационные технологии для выполнения задач профессиональной деятельности.

Формой аттестации по учебной дисциплине является дифференцированный зачет.

### **2. Результаты освоения учебной дисциплины, подлежащие проверке**

Контроль и оценка результатов освоения общеобразовательной дисциплины Информатика раскрываются через дисциплинарные результаты, направленные на формирование общих и профессиональных компетенций по разделам и темам содержания учебного материала:

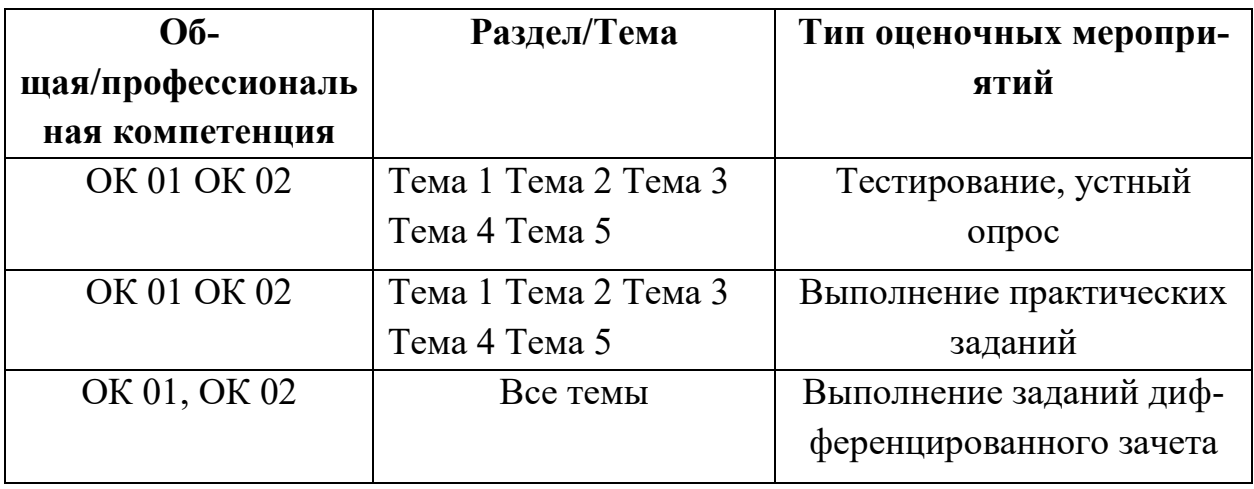

# **3. Оценка освоения учебной дисциплины 3.1. Формы и методы оценивания**

Занятия по дисциплине представлены следующими видами работы: лекции, практические занятия студентов. На всех видах занятий предусматривается проведение текущего контроля в различных формах. Промежуточная аттестация студентов по дисциплине проводится в соответствии с локальными актами и является обязательной.

*Текущий контроль* по дисциплине осуществляется преподавателем и проводится в форме контрольных мероприятий по оцениванию фактических результатов обучения студентов: защиты выполненных практических работ, решения задач, выполнения домашних заданий, оценки устных ответов студентов.

Объектами оценивания выступают:

- − общие компетенции (активность на занятиях, своевременность выполнения различных видов заданий, посещаемость всех видов занятий по дисциплине);
- − степень усвоения теоретических знаний;
- − уровень овладения практическими умениями и навыками по всем видам учебной работы.

*Промежуточная аттестация* студентов по дисциплине проводится в соответствии с локальными актами. Промежуточная аттестация студентов является обязательной.

Промежуточная аттестация в форме дифференцированного зачета по дисциплине проводится, в соответствии с рабочим учебными планами специальности.

Дифференцированный зачет по дисциплине проводится в форме тестирования – по вариантам.

#### **3.2. Типовые задания для оценки освоения учебной дисциплины**

## **3.2.1. Типовые задания для оценки знаний (текущий контроль)**

Общие компетенции могут оцениваться следующими формами контроля: письменная контрольная работа, подготовка конспекта по теме, подготовка реферата, тестирование и т.д.

## **Перечень работ**

- *1.* П.р. №1 по теме *«*Информационная деятельность человека*»*
- 2. П.р. №2 по теме «Информация и информационные процессы»
- 3. П.р. №3 по теме «Средства ИКТ»
- 4. П.р. №4 по теме «Технологии создания и преобразования информационных объектов»
- *5.* П.р. №5 по теме *«*Телекоммуникационные технологии*»*

#### *Пример*

#### *Текущий контроль по теме «Технологии создания и преобразования информационных объектов»*

#### *1 вариант*

- *1. Текстовый редактор – это программа, предназначенная для…*
	- *А) создания, редактирования и форматирования текстовой информации;*
	- *Б) работы с изображениями в процессе создания игровых программ;*
	- *В) управление ресурсами ПК при создании документов;*
	- *Г)автоматического перевода с символьных языков в машинные коды.*
- *2. Символ, вводимый с клавиатуры при наборе, отображается на экране дисплея в позиции, определяемой…*
	- *А) задаваемыми координатами;*
	- *Б) положением курсора;*
	- *В) адресом;*
	- *Г)положением предыдущей набранной букве.*
- *3. Редактирование текста представляет собой:*
	- *А) процесс внесения изменений в имеющийся текст;*
	- *Б) процедуру сохранения текста на диске в виде текстового файла;*
	- *В) процесс передачи текстовой информации по компьютерной сети;*

*Г)процедуру считывания с внешнего запоминающего устройства ранее созданного текста.*

*4. После запуска Excel в окне документа появляется незаполненная…*

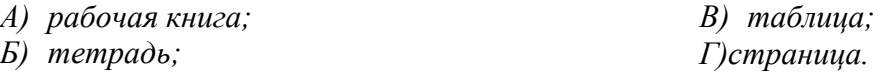

*5. Группу ячеек, образующих прямоугольник, называют…*

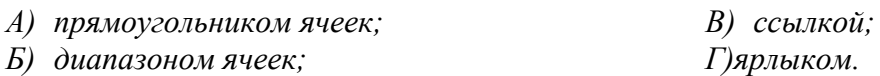

*6. Указать, какая из формул содержит относительную адресацию:*

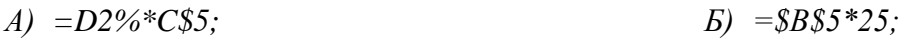

### $B) = D5*E5;$ 7. База данных - это...

- А) совокупность данных, организованных по определенным правилам;
- Б) совокупность программ для хранения и обработки больших массивов информации;
- В) интерфейс, поддерживающий наполнение и манипулирование данными;
- Г)определенная совокупность информации.
- 8. Что из перечисленного на является объектом Access?
	- $A)$  *MOOVJU*:
	- Б) таблицы;
- 9. Одной из основных функций графического редактора является:
	- А) ввод изображений;
	- Б) хранение кода изображения;
	- В) создание изображений;
	- Г)просмотр и вывод содержимого видеопамяти.
- 10. Кнопки панели инструментов, палитра, рабочее поле, меню образуют:
	- А) полный набор графических примитивов графического редактора;
	- Б) среду графического редактора;
	- В) перечень режимов работы графического редактора;
	- Г)набор команд, которыми можно воспользоваться при работе с графическим редакто- $DOM.$
- 11. Меню текстового редактора это...
- 12. Как обозначаются строки и столбцы в электронных таблицах Excel?
- 13. С какой целью в Excel используются диаграммы?
- 14. В чем состоит особенность поля «мемо»?
- 15. Цвет точки на экране цветного монитора формируется из сигнала...

### 2 вариант

- 1. К числу основных функций текстового редактора относятся:
	- А) копирование, перемещение, уничтожение и сортировка фрагментов текста;
	- Б) создание, редактирование, сохранение и печать текстов;
	- В) строгое соблюдение правописания;
	- Г)автоматическая обработка информации, представленной в текстовых файлах.
- 2. При наборе текста одно слово от другого отделяется:
	- А) точкой;
	- Б) пробелом;
- 3. С помощью компьютера текстовую информацию можно...
- А) хранить, получать и обрабатывать;
- Б) только хранить;

В) только получать; Г)только обрабатывать.

В) смешанная;

В) запятой;

Г)двоеточием.

- 4. Какая адресация не используется в MS-Excel:
	- А) относительная;
	- Б) абсолютная; Г)однозначная.
- 5. Выберите верную запись формулы для электронной таблицы:
	- A)  $2C3+4*D4$ ;  $E)$   $C3 = C1 + 2*C2$ ;  $B)$  A5B5+23;  $\Gamma$ )=A2\*A3-A4.

В) макросы;

Г)ключи.

 $\Gamma$ )=D\$2\*5%.

6

- *6. Что отображается в ячейке после записи формулы и нажатия клавиши Enter? А) формула;*
	- *Б) специальные символы;*
	- *В) результат вычисления формулы;*
	- *Г)запись формулы, знак = и результат вычислений.*
- *7. Таблицы в базах данных предназначены для…*
	- *А) хранения данных базы;*
	- *Б) отбора и обработки данных базы;*
	- *В) ввода данных базы и их просмотра;*
	- *Г)автоматического выполнения группы команд.*
- *8. Для чего предназначены запросы?*
	- *А) для хранения данных базы;*
	- *Б) для отбора и обработки данных базы;*
	- *В) для ввода данных базы и их просмотра;*
	- *Г)для автоматического выполнения группы команд.*
- *9. Элементарным объектом, используемым в растровом графическом редакторе, является:*
	- *А) точка экрана (пиксель);*
	- *Б) прямоугольник;*
	- *В) круг;*
	- *Г)палитра цветов.*
- *10. Примитивами в графическом редакторе называют…*
	- *А) режим работы графического редактора;*
	- *Б) операции, выполняемые над файлами, содержащими изображения, созданные в графическом редакторе;*
	- *В) среду графического редактора;*
	- *Г)простейшие фигуры, рисуемые с помощью специальных инструментов графического редактора.*
- *11. Гипертекст – это…*
- *12. Что нужно сделать для того, чтобы текст вошел весь в пределы ячейки?*
- *13. Что означает символ \$ в записи имени ячейки В\$2?*
- *14. Ключами поиска в системах управления базами данных называются…*
- *15. Видеопамять – это…*

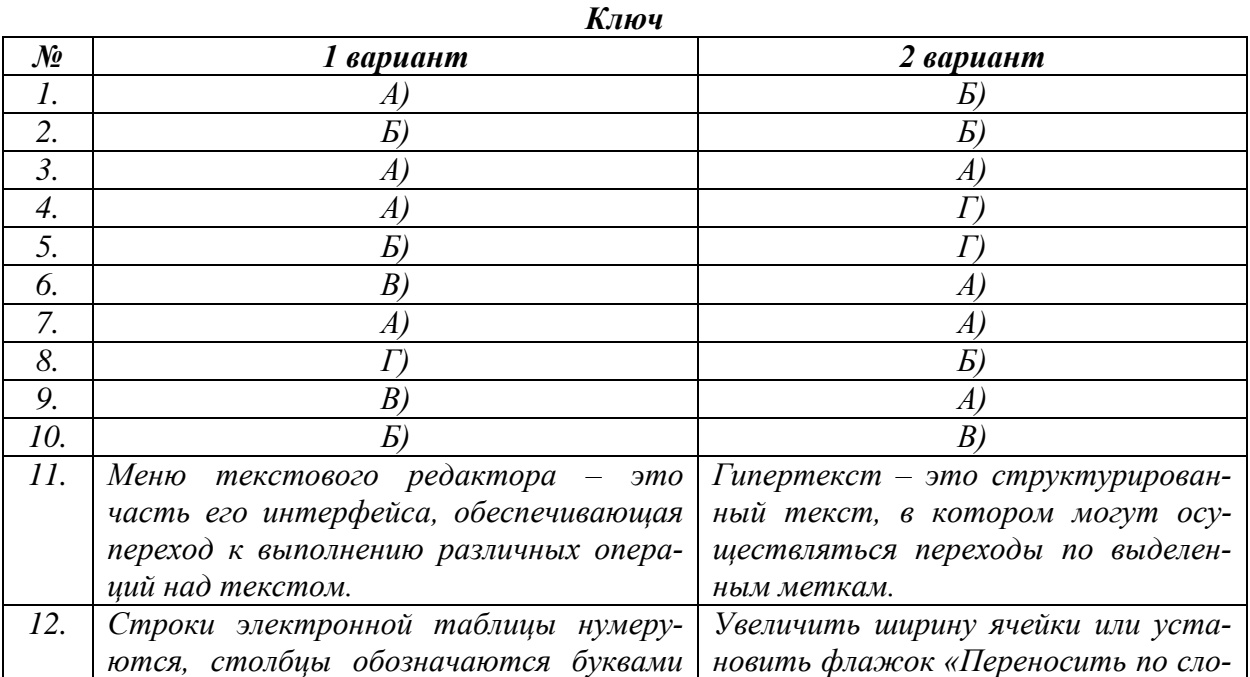

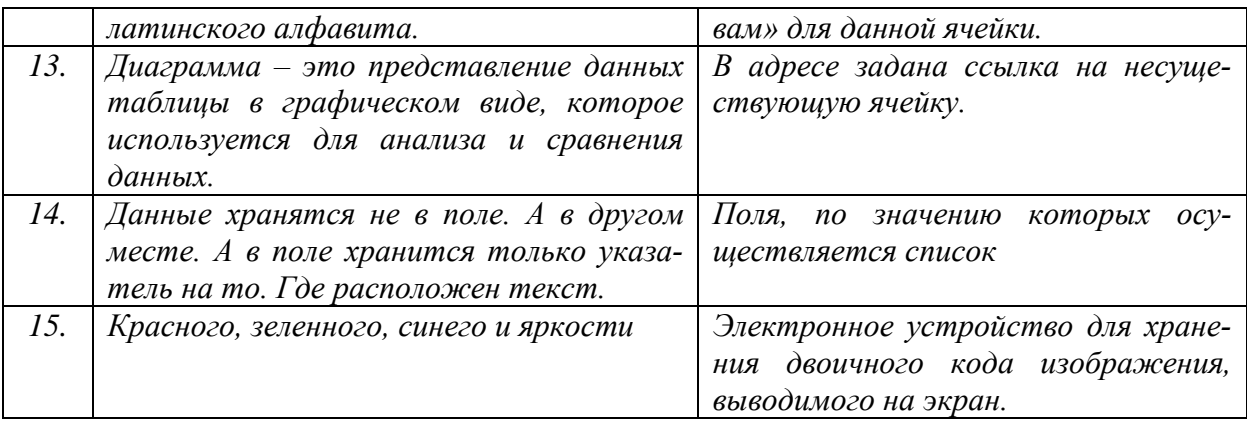

### **Критерии оценки выполнения текущего контроля**

**Тест**

| Оценка | Процентное соотношение |
|--------|------------------------|
|        | 86 -100 %              |
|        | 77-85 %                |
|        | $60-76%$               |
|        | менее $60\%$           |

### **3.2.2. Типовые задания для оценки умений (текущий контроль)**

Умения и общие компетенции могут оцениваться с помощью аудиторных практических работ.

#### **Перечень практических работ**

- 1. Пр.р.№1. Информационные ресурсы общества Образовательные информационные ресурсы
- 2. Пр.р.№2. Кодирование символьной информации профессиональной направленности
- 3. Пр.р.№3. Римская система счисления
- 4. Пр.р.№4. Позиционная система счисления
- 5. Пр.р.№5. Составление простейших алгоритмов и запись их в графическом представлении.
- 6. Пр.р.№6. Решение задач на языке Pascal
- 7. Пр.р.№7. Характеристики компьютера
- 8. Пр.р.№8. Компьютерные вирусы
- 9. Пр.р.№9. Создание графических изображений. Редактирование изображений в растровом редакторе Paint технологической направленности
- 10.Пр.р.№10. Создание и редактирование документов в MS Word технологической направленности
- 11.Пр.р.№11. Таблицы в Word технологической направленности
- 12.Пр.р.№12. Формулы в Word технологической направленности
- 13.Пр.р.№13. Графические объекты в Word
- 14.Пр.р.№14. Электронные таблицы. Встроенные функции
- 15.Пр.р.№15. Работа с электронной таблицей: вложенные функции
- 16.Пр.р.№16. Работа с электронной таблицей: условное форматирование
- 17.Пр.р.№17. Работа с электронной таблицей: решение задач. Построение диаграмм и графиков технологической направленности
- 18.Пр.р.№18. Компьютерные презентации с использованием мультимедиа технологий
- 19.Пр.р.№19. Разработка презентации с использованием анимации
- 20.Пр.р.№20. Создание базы данных, обработка данных. Создание запросов и отчетов
- 21. Пр.р.№21. Создание запросов и отчетов
- 22.Пр.р.№22. Создание форм
- 23. Пр.р. №23. Поиск информации в Интернете. Формирование запросов на поиск информации в сети по ключевым словам профессиональной направленности
- 24.Пр.р.№24. Создание Web страниц в Блокноте
- 25.Пр.р.№26. Графика на Web-страницах

#### *Пример*

*Практическая работа №1*

#### *Информационные ресурсы общества. Образовательные информационные ресурсы. Работа с программным обеспечением*

*Цель работы: найти с помощью глобальной сети Интернет ответы на вопросы* 

#### *Задание №1*

*1. Загрузите Интернет.*

*2. В строке поиска введите фразу «каталог образовательных ресурсов».*

*3. Перечислите, какие разделы включают в себя образовательные ресурсы сети Интернет.*

- *1. Федеральные образовательные ресурсы*
- *2. Региональные образовательные ресурсы*
- *3. Учебное книгоиздание и образовательная пресса*
- *4. Конференции, выставки, конкурсы, олимпиады*
- *5. Инструментальные программные средства*
- *6. Электронные библиотеки, словари, энциклопедии*
- *7. Ресурсы для администрации и методистов*
- *8. Ресурсы для дистанционных форм обучения*
- *9. Информационная поддержка ЕГЭ*
- *10. Ресурсы для абитуриентов*
- *11. Ресурсы по предметам образовательной программы*
- *12. Внешкольная и внеклассная деятельность*

*4. Охарактеризуйте любые три.*

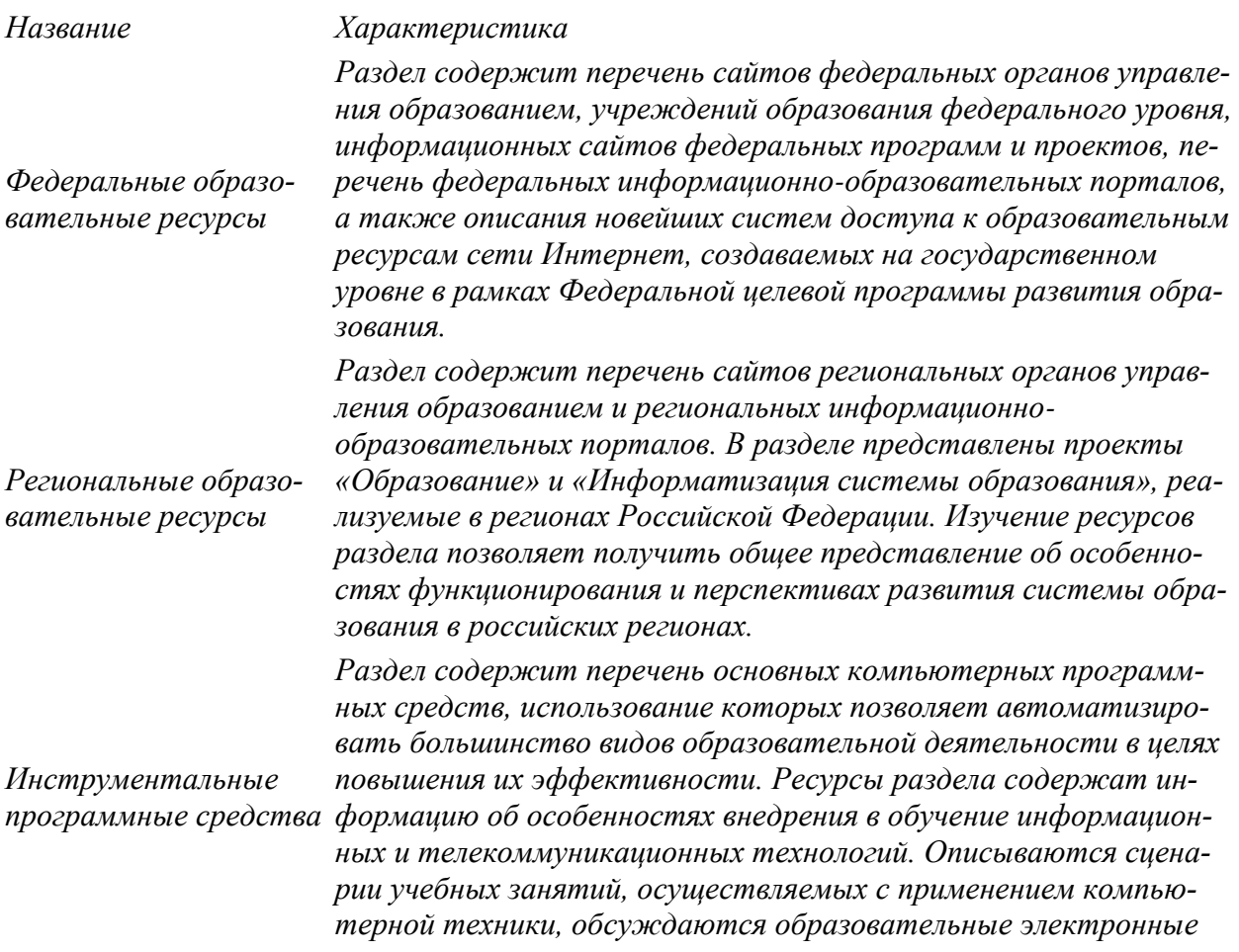

*издания и ресурсы, специфика их создания и использования. Перечисленные ресурсы содержат ссылки на программные средства, которые могут быть использованы для повышения эффективности работы учителя, завуча или директора. Ресурсы раздела предназначены для администрации, методистов и учителей образовательных учреждений, а также специалистов, занимающихся разработкой средств и технологий обучения.* 

#### *Задание №2*

*С помощью Универсального справочника-энциклопедии найдите ответы на следующие вопросы:*

- *1) укажите время утверждения григорианского календаря*
- *2) каков диаметр пылинки*
- *3) укажите смертельный уровень звука*
- *4) какова температура кипения железа*
- *5) какова температура плавления йода*
- *6) укажите скорость обращения Земли вокруг Солнца*
- *7) какова масса Земли*
- *8) какая гора в Австралии является самой высокой*
- *9) дайте характеристику народа кампа*
- *10) укажите годы правления Ивана III*
- *11) укажите годы правления Екатерины II*
- *12) укажите годы правления Ивана IV*
- *13) укажите годы правления Хрущева Н.С.*
- *14) в каком году был изобретен первый деревянный велосипед*

#### *Задание №3. Ответьте на вопросы:*

- *1. Что Вы понимаете под информационными ресурсами?*
- *2. Перечислите параметры для классификации информационных ресурсов.*
- *3. Что понимают под образовательными информационными ресурсами?*
- *4. Что можно отнести к образовательным электронным ресурсам?*

#### *Задание №4. Сделайте вывод о проделанной работе.*

#### **Критерии оценки выполнения практических работ**

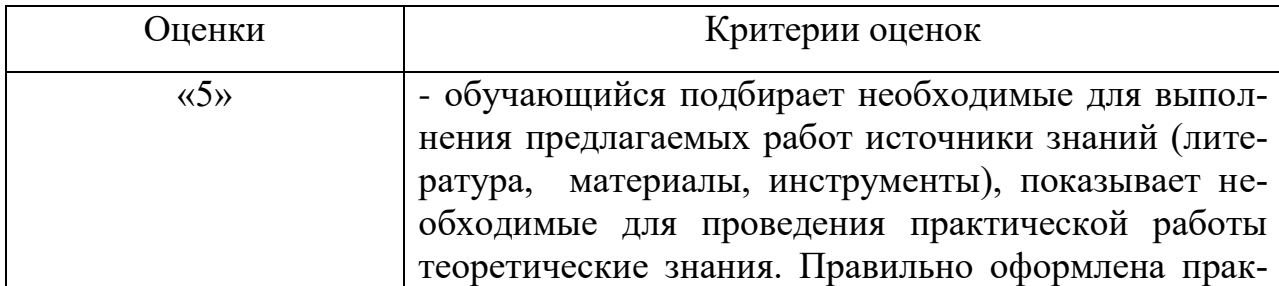

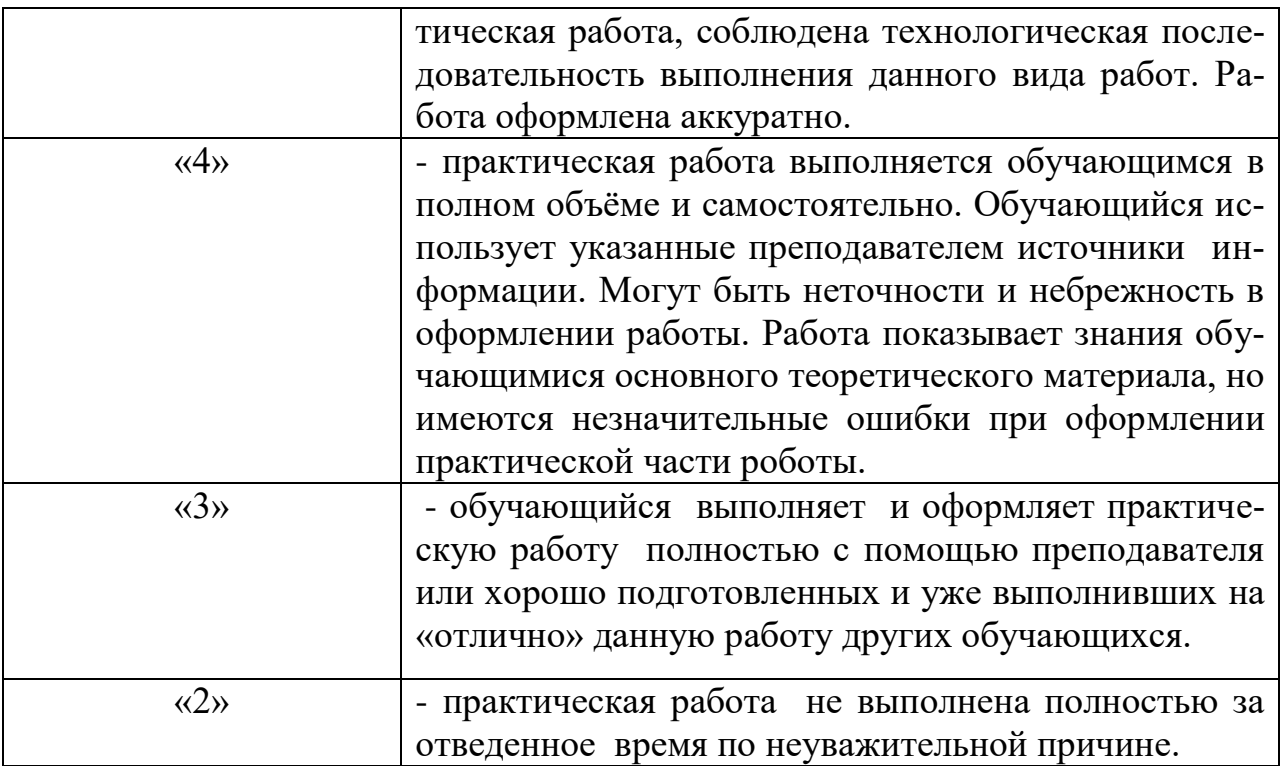

## 4. Контрольно-оценочные материалы для итоговой аттестации по учебной дисциплине

Предметом оценки являются умения и знания. Контроль и оценка осу-

ществляются с использованием следующих форм и методов: тестирование.

Оценка освоения дисциплины предусматривает проведение дифференцированного зачета.

**І. ПАСПОРТ** 

### Назначение:

КОМ предназначен для контроля и оценки результатов освоения учебной дисциплины «Информатика» по специальности СПО 09.02.07 Информационные системы и программирование, (базовый уровень).

**II. ЗАДАНИЕ ДЛЯ ЭКЗАМЕНУЮЩЕГОСЯ.** 

### Инструкция для обучающихся

Пройдите тестирование. Внимательно прочитайте вопрос, исходя из постановки вопроса, выберите 1 или несколько правильных вариантов ответов. Если вопрос является открытым - дайте развернутый ответ.

Критерии оценивания:

Критерии оценивания:

Оценка индивидуальных образовательных достижений по результатам промежуточного контроля производится в соответствии с универсальной шкалой

### Критерии оценки

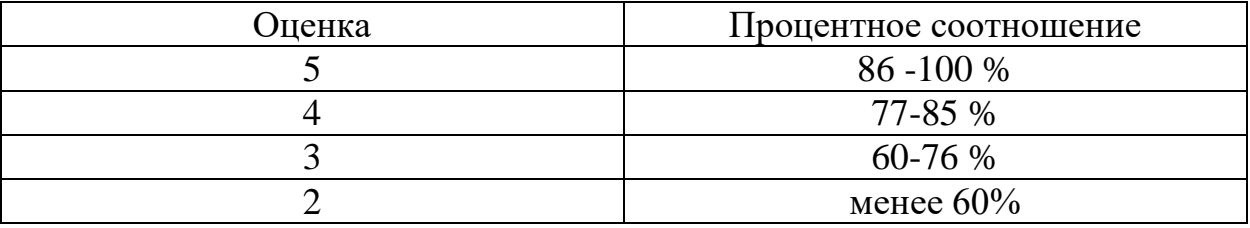

Один вопрос равен одному баллу. Время выполнения задания - 1 час.

### Залание

#### **Вопрос №1**: В кабинете информатики запрещается:

*Выберите несколько вариантов ответа:*

- 1. Бегать
- 2. Трогать разъемы соединительных кабелей
- 3. Работать за компьютерами
- 4. Работать за компьютерами в мокрой одежде или с мокрыми руками

**Вопрос №2**: Часть окружающего нас мира, рассматриваемая как единое целое это

*Выберите один из вариантов ответа:*

- 1. информация
- 2. объект
- 3. предмет
- 4. информатика

**Вопрос №3**: Какого вида информации, по способу восприятия её человеком, не бывает?

*Выберите один из вариантов ответа:*

- 1. зрительная
- 2. звуковая
- 3. тактильная
- 4. графическая
- 5. вкусовая

**Вопрос №4**: Сведения об объектах окружающего нас мира это ...

*Выберите один из вариантов ответа:*

- 1. информация
- 2. объект
- 3. предмет
- 4. информатика

**Вопрос №5**: Носитель информации - это ...

*Выберите один из вариантов ответа:*

- 1. Объект, который носит информацию
- 2. Объект, предназначенный для обработки информации
- 3. Объект, предназначенный для хранения информации

**Вопрос №6**: К какому информационному процессу вы отнесете объяснение учителем нового материала

- 1. Хранение
- 2. Обработка
- 3. Передача
- 4. Поиск

**Вопрос №7**: Установите соответствие (напротив информационного процесса поставьте номер соответствующий перечисленным действиям):

- 1. Записали номер телефона в блокнот
- 2. Рассказали другу новость
- 3. Смотрим в библиотеке материал для подготовки реферата.
- 4. Вычисляем значение выражения

*Укажите порядок следования вариантов ответа:*

- Хранение
- Обработка
- Передача
- Поиск

**Вопрос №8.** Система счисления – это …

*Выберите один из вариантов ответа:*

- 1. способ наименования и записи чисел;
- 2. форма записи цифр;
- 3. технический термин;
- 4. кодирование цифр.

#### **Вопрос №9.** Системы счисления делятся на:

*Выберите один из вариантов ответа:*

- 1. позиционные и непозиционные;
- 2. римские и десятичные;
- 3. двоичные и десятичные.

#### **Вопрос №10.** Позиционная система счисления – это …

*Выберите один из вариантов ответа:*

- 1. римская;
- 2. десятичная;
- 3. все ответы верны.

#### **Вопрос №11.** Непозиционная система счисления – это …

- 1. десятичная;
- 2. двоичная;
- 3. троичная;
- 4. римская;
- 5. нет правильных ответов.

**Вопрос №12**.Двоичная система счисления использует две цифры

*Выберите один из вариантов ответа:*

- 1. 1 и 2;
- 2. 1 и 0;
- 3. 10 и 0.

**Вопрос №13.** Десятичная система счисления использует цифры

*Выберите один из вариантов ответа:*

- 1. от 1 до 10;
- 2. от 0 до 9;
- 3. от 0 до 10.

**Вопрос №14.** Десятичному числу 122 соответствует двоичное число …

*Выберите один из вариантов ответа:*

- 1. 1111010;
- 2. 1001010;
- 3. 1010101;
- 4. 1010111.

**Вопрос №15.** Двоичному числу 1000 соответствует десятичное число …

*Выберите один из вариантов ответа:*

- 1. 5;
- 2. 6;
- 3. 7;
- 4. 8.

#### **Вопрос №16.** Абак – это …

*Выберите один из вариантов ответа:*

- 1. музыкальный инструмент;
- 2. счеты;
- 3. устройство для работы по заданной программе;
- 4. первая механическая машина.

**Вопрос №17.** Механическое устройство, позволяющее складывать числа, изобрел…

- 1. П.Нортон;
- 2. Б.Паскаль;
- 3. Г.Лейбниц;
- 4. Д.Нейман.

**Вопрос №18.** В каком году Моррис и Ван Валек разработали программу для электронной почты?

*Выберите один из вариантов ответа:*

- 1. 1965;
- 2. 1971;
- 3. 1976;
- 4. 1969.

**Вопрос №19.** IP-адрес состоит из двух частей: одна часть – это адрес сети, другая часть – это …..

*Выберите один из вариантов ответа:*

- 1. адрес web сервера;
- 2. домашний адрес пользователя;
- 3. адрес компьютера;
- 4. доменный адрес.

**Вопрос №20.** За минимальную единицу измерения количества информации принят …

*Выберите один из вариантов ответа:*

- 1. 1 бод;
- 2. 1 пиксель;
- 3. 1 байт;
- 4. 1 бит.

**Вопрос №21.** В качестве основных цветов для создания цветовой модели используется следующая совокупность:

*Выберите один из вариантов ответа:*

- 1. красный, синий, зеленый;
- 2. красный, синий, серый;
- 3. красный, белый, зеленый;
- 4. все перечисленные варианты верны.

**Вопрос №22.** Знаки препинания печатаются с клавишей …

*Выберите один из вариантов ответа:*

- 1. Shift;
- 2. Alt;
- 3. Ctrl;
- 4. Tab.

**Вопрос №23.** Назначение клавиши Backspace:

- 1. ввод команды;
- 2. удаление символа слева от курсора;
- 3. печать заглавных символов;
- 4. переход в начало страницы.

**Вопрос №24.** Первое механическое устройство для выполнения четырех арифметических действий называлось …

*Выберите один из вариантов ответа:*

- 1. соробан;
- 2. суан-пан;
- 3. семикосточковые счеты;
- 4. арифмометр.

**Вопрос №25.** Первые устройства способные выполнять арифметические действия появились в … веке

*Выберите один из вариантов ответа:*

- 1. XVI;
- 2. XVII;
- 3. XVIII;
- 4. XIX.

**Вопрос №26.** Какое устройство предназначено для обработки информации?

*Выберите один из вариантов ответа:*

- 1. Сканер
- 2. Принтер
- 3. Монитор
- 4. Клавиатура
- 5. Процессор

**Вопрос №27**. Где расположены основные детали компьютера, отвечающие за его быстродействие?

*Выберите один из вариантов ответа:*

- 1. В мышке
- 2. В наушниках
- 3. В мониторе
- 4. В системном блоке

**Вопрос №28.** Для чего предназначена оперативная память компьютера?

- 1. Для ввода информации
- 2. Для обработки информации
- 3. Для вывода информации
- 4. Для временного хранения информации
- 5. Для передачи информации

**Вопрос №29.** Представление информации в виде последовательности цифр называют:

*Выберите один из вариантов ответа:*

- 1. Кодированием;
- 2. Оптимизацией;
- 3. Шифрованием;
- 4. Систематизацией;
- 5. Структурированием.

**Вопрос №30.** Задано полное имя файла **C:\DOC\PROBA.TXT.** Каково имя каталога, в котором находится этот файл?

*Выберите несколько вариантов ответа:*

- 1. **C:\DOC\PROBA.TXT**
- 2. **DOC**
- 3. **PROBA.TXT**
- 4. **TXT**

**Вопрос №31.** Какое количество информации ( с точки зрения алфавитного подхода) содержит двоичное число  $101_2$ ?

*Выберите несколько вариантов ответа:*

- 1. 3 байта;
- 2. 2 байта;
- 3. 3 бита;
- 4. 2 бита

**Вопрос №32**. В каком случае изменится иерархическая структура оглавления документа MS Word

*Выберите один из вариантов ответа:*

- 1. Изменятся стили форматирования заголовков;
- 2. Изменятся тексты заголовков;
- 3. Изменятся параметры форматирования абзацев;
- 4. Изменятся уровни заголовков.

**Вопрос №33.** Установите соответствие:

- 1. Ввод информации
- 2. Вывод информации
- 3. Хранение информации
- 4. Передача информации

*Укажите порядок следования вариантов ответа:*

- модем
- наушники
- жесткий диск
- сканер

**Вопрос №34.** Какие параметры файла вы знаете

*Выберите несколько из 8 вариантов ответа:*

1) эскиз файла 2) имя файла 3) размер файла 4) тип файла 5) иконка файла 6) шрифт файла 7) плитка файла 8) дата создания и изменения файла

**Вопрос №35.** Существуют три основных вида топологий

*Выберите несколько из 5 вариантов ответа:*

1) иерархия 2) шина - дерево 3) кольцо 4) шина 5) звезда

**Вопрос №36***.* Выберите все расширения текстовых редакторов

*Выберите несколько из 5 вариантов ответа:*

1) \*. bmp 2) \*. txt 3)  $*$ . doc 4)  $*$ , xls  $5)$  \*.docx

**Вопрос №37.** Приведите в соответствие рисунки и надписи

*Укажите соответствие для всех 4 вариантов ответа:*

1) DVD – диск 2) магнитная лента 3) флеш карта 4) жёсткий диск

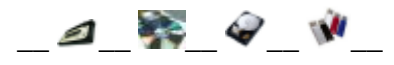

**Вопрос№38***.* К какому классу программ относится графический редактор

- 1) системному
- 2) системам программирования
- 3) прикладному профессиональному
- 4) прикладному

Вопрос №39. За формат текста в текстовом редакторе отвечает меню

Составьте слово из букв:

 $APOMT\Phi -$ 

Вопрос №40. Как называется панель инструментов

2018日4日15日7日12日15日19-0-19.13日18日10日100-10111000-1

Вопрос №41. Что входит в системное ПО

Выберите несколько из вариантов ответа:

- 1) Утилиты
- 2) Базы ланных
- 3) Табличные процессоры
- 4) Драйверы
- 5) Графические редакторы
- 6) Операционные системы

Вопрос №42. 1 килобайт равен

Выберите один из вариантов ответа:

1) 8048 байта 2) 1024 байта 3) 1000 байт

Вопрос №43. Самая маленькая единица информации?

Вопрос №44. Выбор записей базы данных, удовлетворяющих заданным условиям, удобнее производить в:

Выберите один из вариантов ответа:

 $1)$  or  $r$  ere; 2) таблице;  $3)$  форме;  $(4)$  запросе.

Вопрос №45. Какое это устройство?

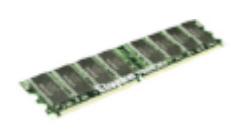

*Запишите ответ:* \_\_\_\_\_\_\_\_\_\_\_\_\_\_\_\_\_\_\_\_\_\_\_\_\_\_\_\_\_\_\_\_\_\_\_\_\_\_\_\_\_\_

## III. ПАКЕТ ЭКЗАМЕНАТОРА

### III а. УСЛОВИЯ

*Группа делится на 2 подгруппы по 12-13 человек.*

**Количество вариантов задания для экзаменующегося** – 1

**Время выполнения задания – 1 час. Оборудование:** тест, лист для ответов.

### **Эталоны ответов**

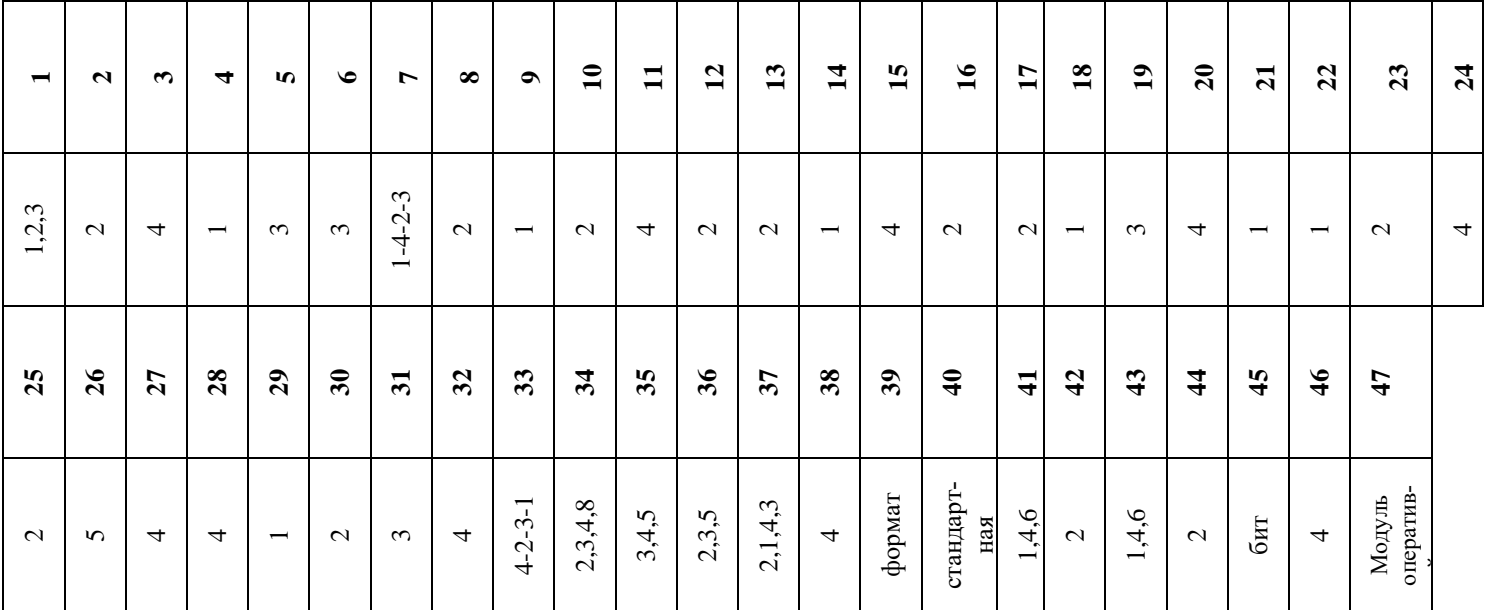

### **Эталон ответов**

## IIIб. КРИТЕРИИ ОЦЕНКИ

Оценка индивидуальных образовательных достижений по результатам промежуточного контроля производится в соответствии с универсальной шкалой

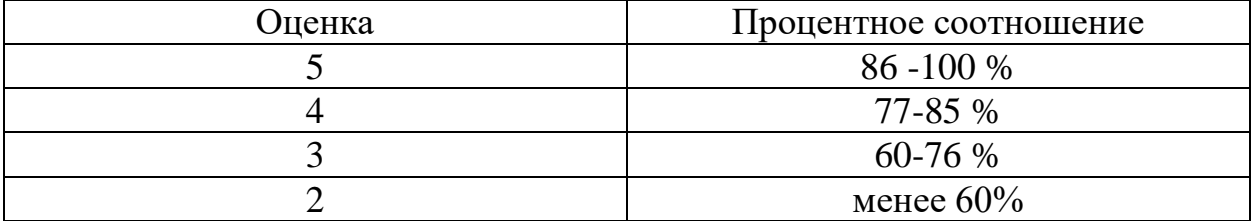

Один вопрос равен одному баллу.

## Лист согласования

# Дополнения и изменения к комплекту КОС на учебный год

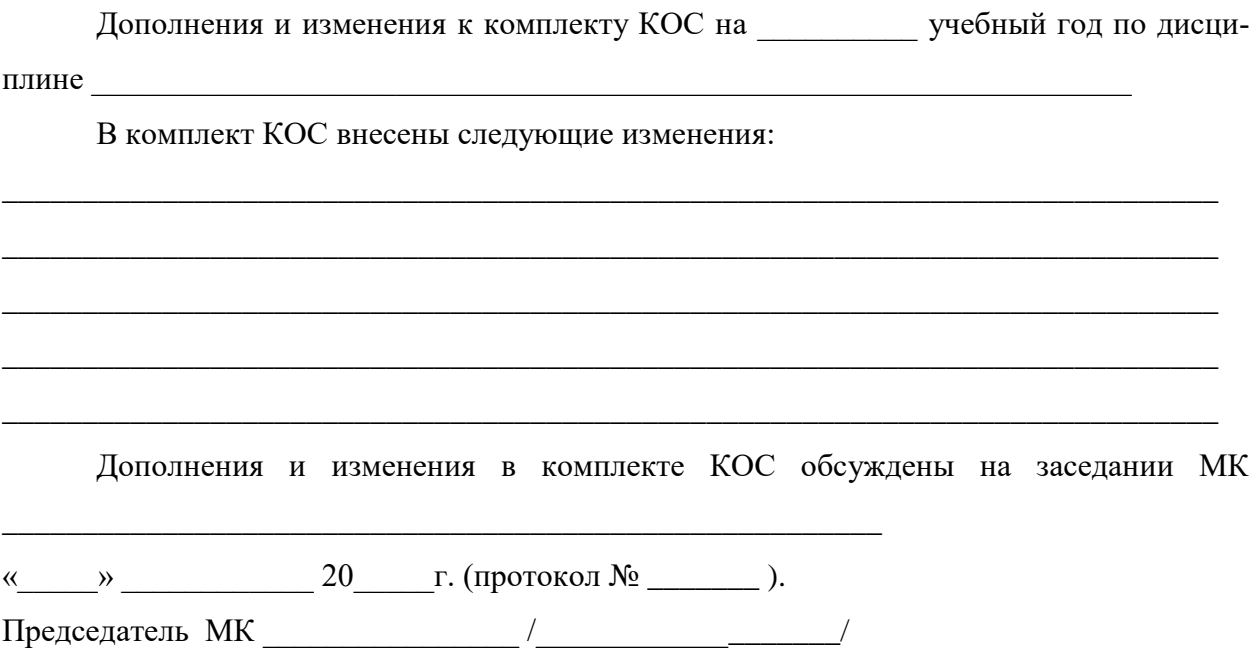

## Лист согласования

# Дополнения и изменения к комплекту КОС на учебный год

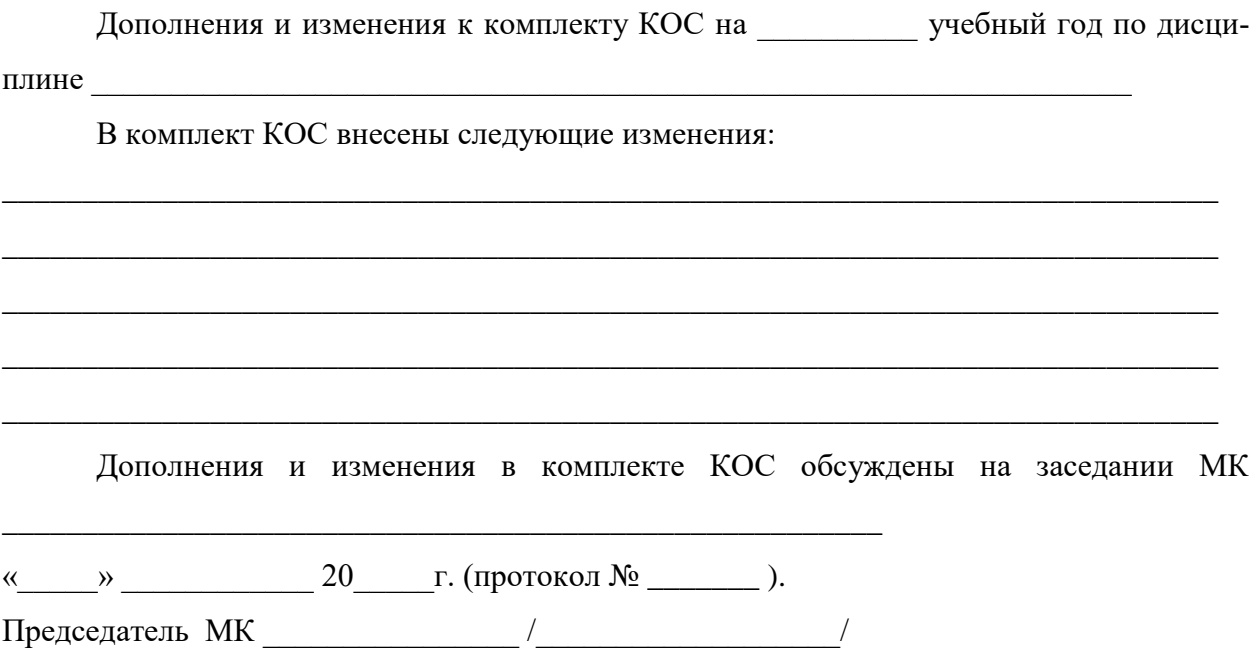